### **NOMBRES DÉCIMAUX**

# **I. NOMBRES DÉCIMAUX.**

**Pour lire et écrire les nombres décimaux, on peut utiliser les lettres de l'alphabet ou les 10 chiffres : 0 1 2 3 4 5 6 7 8 9** 

(ce sont des chiffres arabes)

**L'écriture en lettre respecte des règles d'orthographe :**

- **Les nombres sont invariables,**

- **sauf vingt et cent qui prennent un S lorsqu'ils sont multipliés et non suivis,**
- **million et milliard sont des noms et peuvent se mettre au pluriel.**

*Exemples* :

92 : quatre-vingt-douze.

300 : Trois cent**s** 307 : Trois cen**t** sept

3000 : Trois mille

3 098 000 009 : Trois milliard**s** quatre-vingt-dix huit million**s** neuf

## **Tout nombre décimal s'écrit à l'aide de sa partie entière et de sa partie décimale.**

*Exemple* :  $529,837 = 529 + 0,837$ <br>partie entière partie décimale  $529 + 0.837$ 

**Pour pouvoir lire les grands nombres facilement, on regroupe les chiffres par tranches de 3.**

*Exemple :* 1049658723,2589657 s'écrit 1 049 658 723,258 965 7

## **Tout nombre entier est un nombre décimal, dont la partie décimale ne se compose que de 0.**

*Exemple :* 854 = 854,00

# **Selon sa position dans l'écriture d'un nombre, un chiffre indique le rang.**

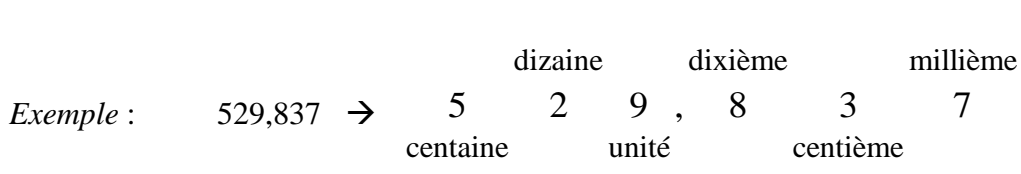

*Justification* :  $529,837 = 500 + 20 + 9 + 0,8 + 0,03 + 0,007$ <br>= $(5 \times 100) + (2 \times 10) + (9 \times 1) + (8 \times 0,1) + (3 \times 0,01) + (7 \times 0,001)$ 

#### **Collège La Providence – Montpellier**

#### **On peut placer ce nombre dans un tableau :**

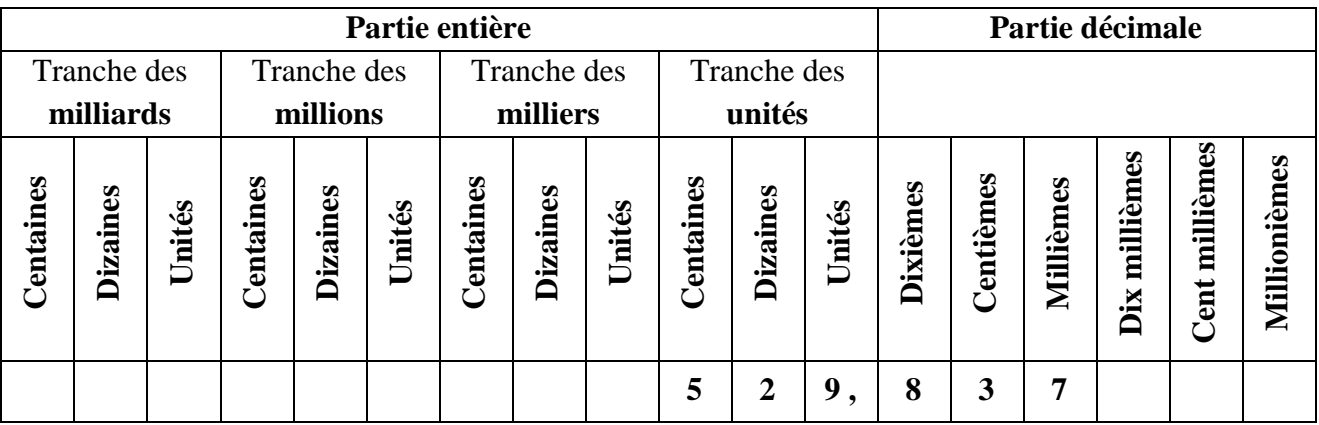

**Ce nombre peut s'écrire de plusieurs façons :**

**Cinq-cent vingt-neuf virgule huit-cent trente-sept,**

**Cinq-cent vingt-neuf unités et huit-cent trente-sept millièmes,**

**Cinq-cent vingt-neuf unités huit dixièmes trois centièmes sept millièmes.**

### **Remarque :**

**Un nombre décimal admet une infinité d'écritures, en utilisant des zéros « inutiles » ou « non significatifs »**

*Exemples* :  $21,49 = 21,490 = 21,49000 = 0021,4900 = ...$  $9 = 009,000$ 

# **II. FRACTIONS DÉCIMALES.**

**Une fraction est une manière d'écrire le nombre défini par la division de deux nombres entiers, en utilisant une barre de fraction.**

**Une fraction décimale est une fraction dont le dénominateur est 10, 100, 1000, ...**

*Exemple* :  $27 \div 100 = \frac{27}{100}$ 100  $\div 100 = \frac{27}{100}$  et se lit « vingt-sept centièmes ».

**Tout nombre décimal admet une infinité d'écritures sous forme de fraction décimale.**

Example: 
$$
21,49 = \frac{2149}{100} = \frac{21490}{1000} = \frac{214900}{10000} = \dots
$$

\n3.21,49 est une écriture décimale,  $\frac{2149}{100}$  est une fraction décimale.

\n $\frac{2149}{100}$  se lit « deux mille cent quarante neuf centièmes ».

### **III. DEMI-DROITE GRADUÉE, ABSCISSE D'UN POINT.**

### **Définitions :**

On appelle **demi-droite graduée** une demi-droite sur laquelle se trouve :

- un point appelé **origine** de la demi-droite graduée qui correspond au nombre zéro,

- une **unité de longueur** (ou de graduation) que l'on reporte **régulièrement** à partir de l'origine,

- un **sens**.

Chaque point de cet axe gradué peut être repéré par un nombre appelé **abscisse** de ce point.

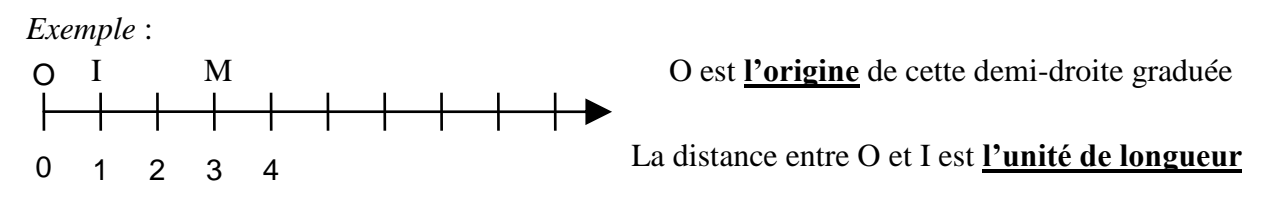

Le point M étant repéré par le nombre 3, on peut dire que :

- le point M a pour abscisse 3
- l'abscisse du point est 3,
- M est le point qui a pour abscisse 3.

# **IV. ORDRE ET COMPARAISON DE NOMBRES.**

## **a) Comparaison :**

Comparer deux nombres, c'est dire s'ils sont égaux ou dire lequel des deux est le plus grand.

# **Symboles :**

Le symbole **« < »** signifie **« est inférieur à »** Le symbole **« > »** signifie **« est supérieur à »**

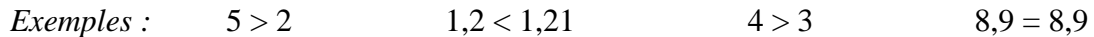

# **Pour comparer deux nombres en écriture décimale** :

- on compare d'abord les parties entières ;
- si les parties entières sont égales alors on compare les chiffres des dixièmes ;
- si les chiffres des dixièmes sont égaux alors on compare les chiffres des centièmes ;
- et ainsi de suite jusqu'à ce que les deux nombres aient des chiffres différents.

# *Exemples* **:**

 2,35 et 2,8 : même chiffre des unités, mais les chiffres des dixièmes sont différents.  $\rightarrow$  3 < 8 donc : 2,35 < 2,8 (en fait : 2,35 < 2,80)

1,58376 et 1,584 : les chiffres sont identiques jusqu'aux chiffres des millièmes.  $\rightarrow$  3 < 4 donc 1,58376 < 1,584

# **b) Notion d'ordre :**

**Ranger des nombres par ordre croissant**, c'est les classer **« du plus petit au plus grand** ».

*Exemple :* 2,8 < 5,9 < 12,36

**Ranger des nombres par ordre décroissant**, c'est les classer **« du plus grand au plus petit** ».

*Exemple :* 1,96 > 1,192 > 1,0257

#### **Collège La Providence – Montpellier**

# **c) Encadrement d'un nombre décimal :**

**Encadrer** un nombre signifie écrire ce nombre entre deux valeurs ; l'une est inférieure à ce nombre, l'autre est supérieure.

*Exemple :* 2,8 < 5,9 < 12,36

# **Encadrement à l'unité :**

Le nombre 3,62 est compris entre 3 et  $4: 4-3=1$ 

On écrit : 3 < 3,62 < 4 : encadrement du nombre 3,62 **à l'unité près** ou **à 1 près.**

# **Encadrement au dixième :**

Le nombre 3,62 est compris entre 3,6 et 3,7 (entre 3,60 et 3,70) : 3,7 – 3,6 = 0,1 =  $\frac{1}{16}$ 10  $-3, 6 = 0, 1 = \frac{1}{10}$ 

On écrit : 3,6 < 3,62 < 3,7 : encadrement du nombre 3,62 **au dixième près , à 0,1 près**

# *Exemples* **:**

0 < 0,45 < 1 est un encadrement du nombre 0,45 **à l'unité près**.

6,9 < 6,99 < 7 est un encadrement du nombre 6,99 **au dixième près**.  $\left(7-6, 9=0, 1=\frac{1}{10}\right)$  $\left(7-6, 9=0, 1=\frac{1}{10}\right)$  $3,14 < \pi < 3,15$  est un encadrement du nombre  $\pi$  **au centième près**.  $\left(3,15-3,14=0,01=\frac{1}{100}\right)$ 

## **d) Intercaler un nombre :**

**Intercaler** un nombre entre deux nombres, c'est trouver un nombre compris entre ces deux nombres.

*Exemples* **:**

On peut intercaler 3,62 entre 3,6 et 3,7. On écrit :  $3,6 < 3,62 < 3,7$